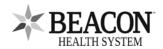

## **Beacon Patient Portal Consent / Proxy**

Application to enroll adult patient in or authorize proxy in Beacon Patient Portal Access

| ☐ Check here if information account                                          |                                                                                                    | Patient Portal account and are a                                              | authorizing another person (proxy) to access your health                                                                                        |  |
|------------------------------------------------------------------------------|----------------------------------------------------------------------------------------------------|-------------------------------------------------------------------------------|----------------------------------------------------------------------------------------------------|--|
| ☐ I am requesti                                                              | ng access to Beacon Patient F                                                                                                    | Portal to access my own inform                                                | ation                                                                                                    |  |
| Patient Informa                                                              | ation_                                                                                                    |                                                                               |                                                                                                    |  |
| Patient Name (Last, First Middle):                                           |                                                                                                    |                                                                               | Date of Birth (mm/dd/yyyy):                                                                                                    |  |
| Street Address: _                                                            |                                                                                                    |                                                                               |                                                                                                    |  |
| City:                                                                        | State:                                                                                                    | Zip Code:                                                                     | Phone Number:                                                                                                    |  |
| If requesting acce                                                           | ess for yourself, please provide                                                                                                    | e a unique email address below                                                | ι (Print Legibly):                                                                                                    |  |
|                                                                              | Gran                                                                                                    | nting Access to Another P                                                     | erson (Proxy)                                                                                                    |  |
|                                                                              |                                                                                                    |                                                                               | online health information. Please review the following information.<br><u>refulfilled</u> if all lines are not acknowledged with your initials. |  |
| proxy. You may You have the ri Portal that you I understand th and cannot be | t via the Patient Portal will be include<br>y want to avoid sending sensitive info<br>ight to request that your provider kee<br>do NOT want your proxy to see.<br>lat Laboratory and Radiology results,<br>kept private. | ormation in Messages since your Prox<br>ep your medical records private and N | OT send sensitive information to the tion, will be in the Beacon Patient Portal                                                                 |  |
| Name of person granted access:Date of Birth:_                                |                                                                                                    | Date of Birth:                                                                |                                                                                                    |  |
| Relationship to Pa                                                           | elationship to Patient:Social Security Number:                                                                                                    |                                                                               |                                                                                                    |  |
| Please provide an                                                            | email address unique to this                                                                                                    | individual below (Print Legibly):                                             | :                                                                                                    |  |
| Please Sign Be                                                               | low                                                                                                    |                                                                               |                                                                                                    |  |
|                                                                              |                                                                                                    |                                                                               | Date/Time:                                                                                                    |  |
| Signature of Patie                                                           | nt or Legal Representative (R                                                                                                    | equired)                                                                      |                                                                                                    |  |
| Printed Name of L                                                            | egal Representative                                                                                                    | F                                                                             | Relationship to Patient                                                                                                    |  |
| hen form is comple                                                           | eted - You may return it to the                                                                                                    | Health Information Manageme                                                   | nt (HIM) Department/Medical Records in the following way                                                                                        |  |

In Person: At your provider's office, Registration, or the hospital Medical Records Department

Email: ReleaseOfInformation@BeaconHealthSystem.org

Fax: 574-647-1122 (ATTN: HIM)

For questions regarding enrolling in Patient Portal you may call: 574-647-7430